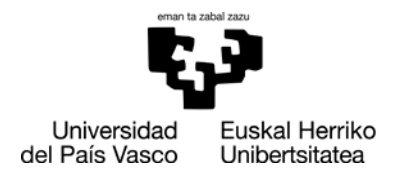

ehuBiblioteka

#### **Testu osoko artikuluak eskuratzeko aukerak**

CRUEk egiten dituen negoziazioetan akordiorik lortu ezean, argitaletxe batzuen sarbideetan etenak gerta daitezkeenez, testu osoko artikuluak eskuratzeko alternatibak eskaintzen dizkizuegu:

### **Biblioteken arteko mailegua**

Artikuluak oso denbora gutxian ematen dira modu digitalean

Biblioteken [arteko mailegua](https://www.ehu.eus/eu/web/biblioteka/biblioteken-arteko-mailegua)

Zalantzarik izanez gero, jarri harremanetan zure campuseko zerbitzuarekin:

- Araba[: documentacion.bib-ar@ehu.eus](mailto:documentacion.bib-ar@ehu.eus)
- Bizkaia[: documentacion.bib-le-bi@ehu.eus](mailto:documentacion.bib-le-bi@ehu.eus)
- Gipuzkoa[: documentacion.bib-gi@ehu.eus](mailto:documentacion.bib-gi@ehu.eus)

#### **Sarbide irekiko plugin-ak**

### **Sarbide irekiko bertsioetara sartzeko nabigatzailean instala daitezkeen luzapenak dira**

[UNPAYWALL](https://unpaywall.org/) (Chrome y Firefox)

[OPEN ACCESS BUTTON](https://openaccessbutton.org/) (Chrome y Firefox)

[END NOTE CLICK](https://kopernio.com/) (Chrome y Firefox) Bibliotekak harpidetutako edo sarrera irekian dauden argitalpenen pdf-ak eskuratzen ditu. Kontu instituzional bat sortu behar da erabili ahal izateko.

## **Gordailuak**

Sarbide irekia duten artikuluak biltzen dituzten erakunde gordailuetako edo gordailu tematikoetako edukia indexatzen dituzten bilatzaileak erabil itzazu.

**[GOOGLE SCHOLAR](https://scholar.google.es/schhp?hl=es) Google** Académico

[BASE](https://www.base-search.net/) (Bielefec Academic Search Engine). 200 milioitik gora dokumentu

akademiko, gehienak sarbide irekian.

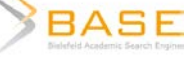

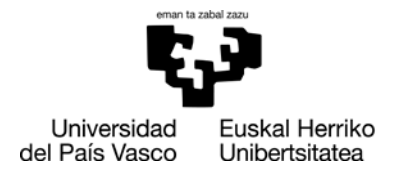

ehuBiblioteka

[CORE.](https://core.ac.uk/) Mundu guztiko gordailuak biltzen dituen Britaniar biltzailea.

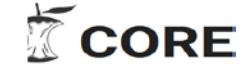

[RECOLECTA.](https://www.recolecta.fecyt.es/) Gordailu zientifiko nazionalak

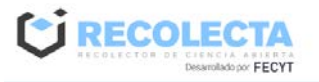

# **Egileei eskaera egin**

Komeni da [ResearchGate](https://www.researchgate.net/) edo [Academia.edu](https://www.academia.edu/) bezalako sare sozial akademikoen bidez harremanetan jartzea.